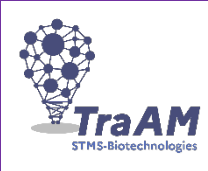

### **Jennifer Matusiak**

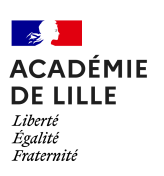

## **GÉNÉRAL**

### **TITRE : (1.2) Synapse interactive**

Lien vers la ressource pédagogique : **(1.1)**

https://ladigitale.dev/digisteps/#/s/63d6cf8ab8ca9

#### **DESCRIPTION : (1.4)**

Créer une synapse interactive grâce à scratch et à une carte makey-makey.

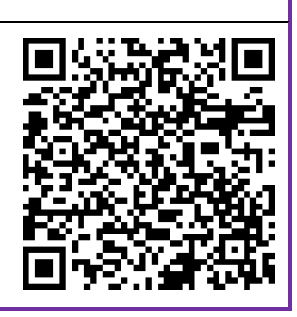

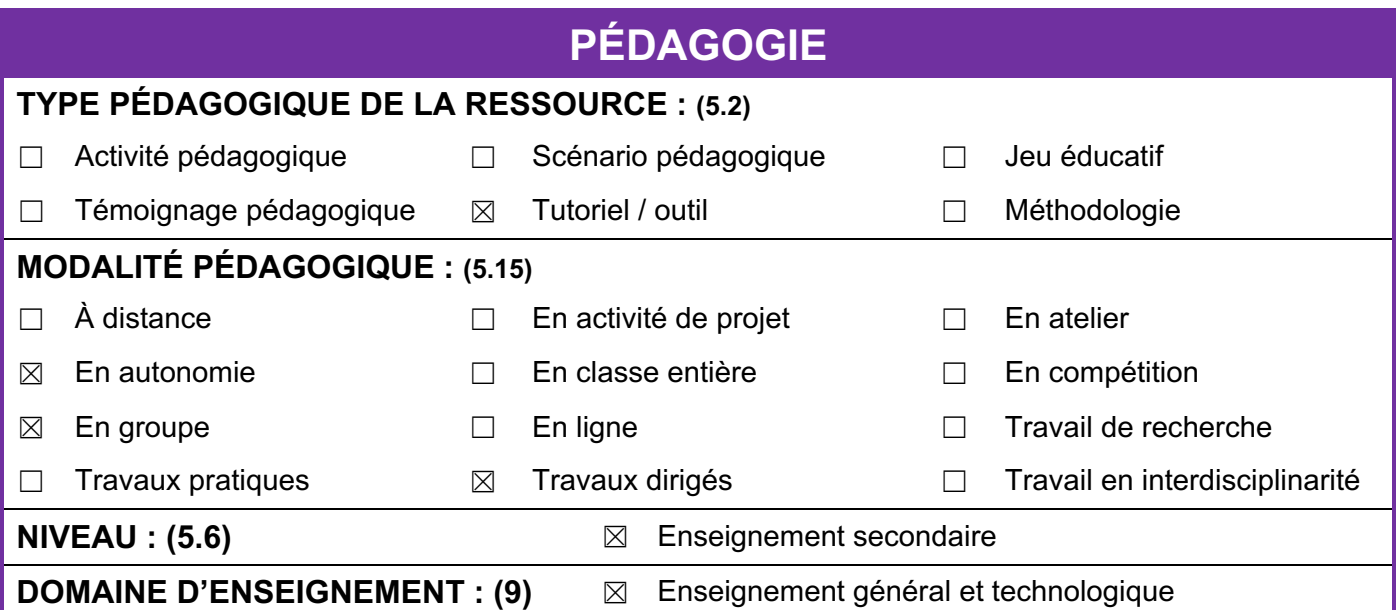

# **CADRE DE RÉFÉRENCE DES COMPÉTENCES NUMÉRIQUES (9)**

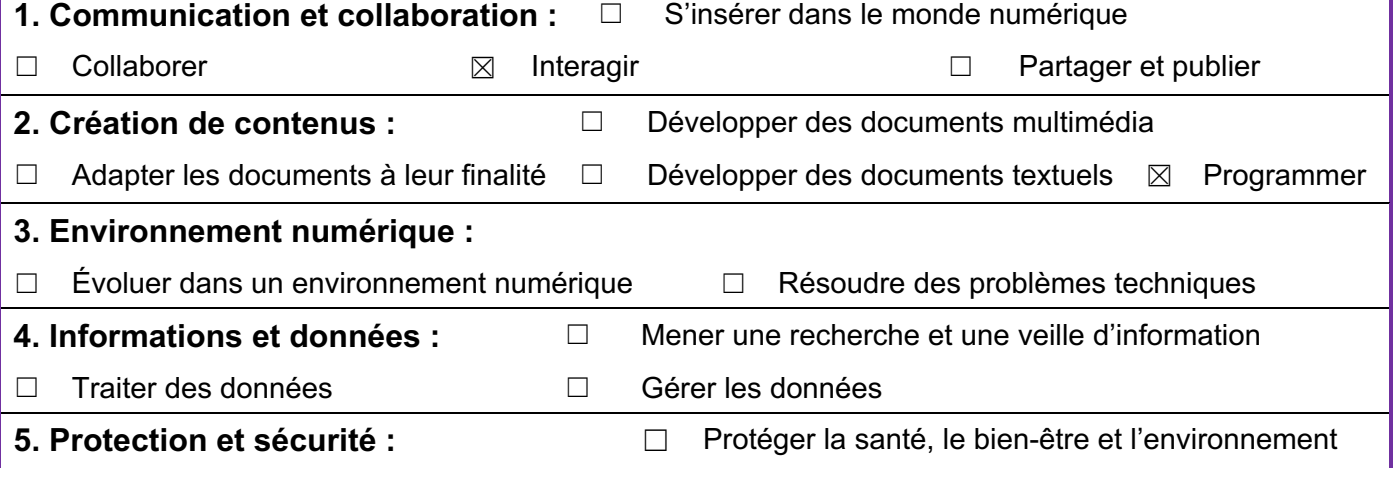

### **THÈME DE PROGRAMME (9)**

### **SÉRIE ST2S : BPH & CBPH** □ Anatomie-physic

- ☐ Techniques d'exploration de l'appareil cardiovasculaire ☐ Anatomie- physiologie de
- □ Rôle des biomolécules-<br>oligoéléments
- ☒ Anatomie- physiologie de l'appareil locomoteur ☐ Pathologies de l'appareil
- ☐ Anatomie et physiologie des appareils reproducteurs ☐ Régulation de la fonction
- 
- ☐ Anatomie-histologie de l'appareil respiratoire ☐ Exemple de pathologie
- 
- $\Box$  Transmission des caractères<br>
héréditaires
- $\Box$  Perturbations du milieu intérieur<br>par xénobiotiques
- ☐ Rôle du pancréas dans de la
- ☐ Antibiothérapie et résistance aux antibiotiques ☐ Prévention de la grippe :
- ☐ Organes et cellules de l'immunité ☐ Coopération cellulaire ☐ Soi et non-soi
- ☐ Interdépendances des systèmes ou appareils ☐ Réponse acquise à médiation
- □ Technique d'exploration,<br>sérodiagnostic
- Anatomie-physiologie de l'appareil <sub>n</sub> Pathologies de l'appareil Anatomie- physiologie de  $\Box$  Nutrition, équilibre alimentaire, l'appareil digestif  $\Box$  déséquilibres alimentaires oligoéléments ☐ Exploration de l'appareil digestif par fibroscopie ☐ Pathologie digestive : la Pathologies de l'appareil<br>locomoteur □ Atteintes du système nerveux central Régulation de la fonction<br>  $\Box$  Infertilité et aide médicale à la reproductrice ☐ Contraception ☐ Interruption de grossesse ☐ Fécondation, nidation et grossesse Exemple de pathologie <br>
□ Transport et échanges des gaz<br>
respiratoires ☐ Respiration cellulaire ☐ Cellule et information génétique ☐ Du gène à la protéine héréditaires ☐ Le cancer, une conséquence des mutations génétiques ☐ Homéostasie, milieu intérieur et par xénobiotiques ☐ Pathologie de l'homéostasie : diabètes de type 1 et de type 2 ☐ Homéostasie, milieu intérieur et  $\Box$  Rôle du rein dans la régulation du<br>milieu intérieur
	- Prévention de la grippe :<br>vaccination <br>
	□ Maladies infectieuses, grippe
	-
	-
	- $\Box$  Organisation, fonctionnement<br>intégré de l'être humain
- cardiovasculaire
- déséquilibres alimentaires
- malabsorption
- 
- procréation
- 
- respiratoires
- 
- compartimentation
- compartimentation
- milieu intérieur ☐ Exemple de mise en jeu des défenses immunitaires : la grippe
	-
	-
- humorale : rôle des anticorps ☐ Réponse acquise à médiation cellulaire : rôle des LT cytotoxiques
	- □ De l'appareil à la molécule

## **DESCRIPTION DU SCÉNARIO : COMPLÉMENT D'INFORMATION**

**Objectifs de l'outil :**

- **Identifier les constituants d'une jonction neuro-neuronique et neuro-musculaire**
- **Expliquer le fonctionnement d'une synapse**

### **ENQUÊTE À DESTINATION DES ENSEIGNANTS**

**MERCI DE COMPLÉTER L'ENQUÊTE SUIVANTE :**

https://tinyurl.com/TraAMBTKSTMS

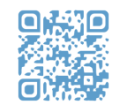